# **smoothy Documentation**

*Release 0.1*

**CSRG/LIRAE**

**Jan 13, 2018**

# Contents:

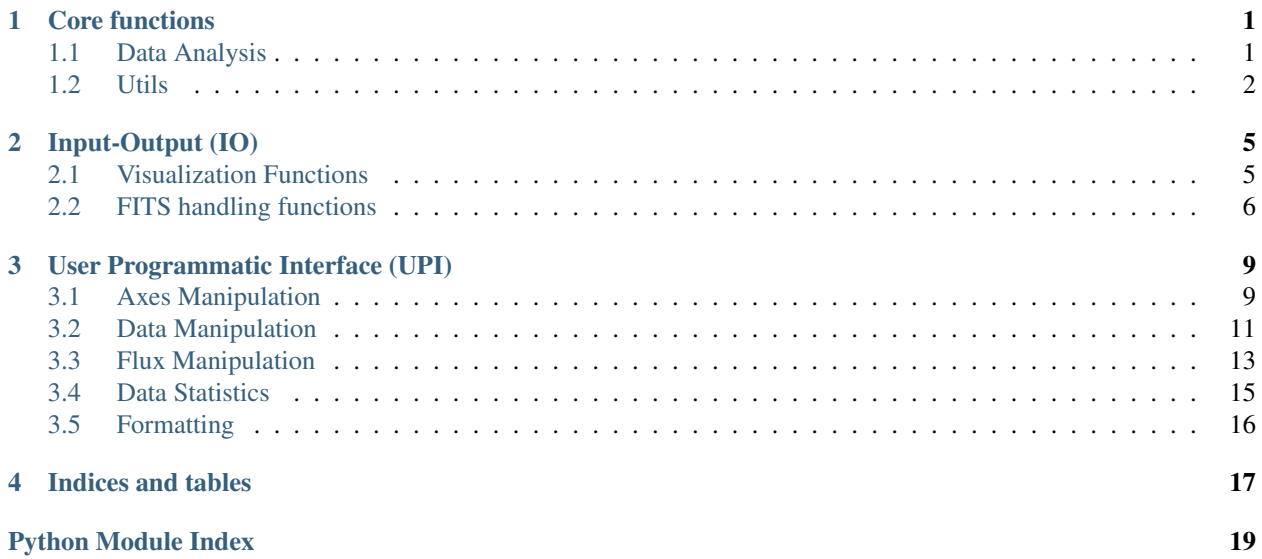

# CHAPTER 1

# Core functions

<span id="page-4-2"></span><span id="page-4-0"></span>Note: For Developers and Advanced Users

Functions used by UPI.

# <span id="page-4-1"></span>**1.1 Data Analysis**

smoothy.core.analysis.**denoise**(*data*, *threshold*)

Performs denoising of data cube, thresholding over the threshold value.

Parameters data : numpy.ndarray or astropy.nddata.NDData or or astropy.nddata.NDData

Astronomical data cube.

threshold : float

Threshold value used for denoising.

Returns result : numpy.ndarray

Denoised (thresholded) astronomical data cube.

smoothy.core.analysis.**gaussian\_function**(*mu*, *P*, *feat*, *peak*)

Generates an N-dimensional Gaussian using the feature matrix feat, centered at mu, with precision matrix P and with intensity peak.

Parameters mu : numpy.ndarray

Centers of gaussians array.

P : numpy.ndarray

Precision matrix.

feat : numpy.ndarray.

Features matrix.

<span id="page-5-1"></span>peak : float

Peak value of the resulting evaluation.

Returns result: 2D numpy.ndarray

Returns the gaussian function evaluated at the value on feat.

smoothy.core.analysis.**integrate**(*data*, *mask=None*, *axis=0*) Sums the slices of a cube of data given an axis.

> Parameters data :  $(M,N,Z)$  numpy.ndarray or astropy.nddata.NDData or astropy.nddata.NDDataRef

Astronomical data cube.

mask : numpy.ndarray (default = None)

 $axis: int (default=(0))$ 

Returns A numpy array with the integration results.

smoothy.core.analysis.**rms**(*data*, *mask=None*) Compute the RMS of data. If mask != None, then we use that mask.

> Parameters data :  $(M,N,Z)$  numpy.ndarray or astropy.nddata.NDData or or astropy.nddata.NDDataRef

Astronomical data cube.

mask : numpy.ndarray (default = None)

Returns RMS of the data (float)

# <span id="page-5-0"></span>**1.2 Utils**

smoothy.core.utilities.**add**(*data*, *flux*, *lower*, *upper*) Adds flux to a sub-cube of an astronomical data cube.

Parameters data : numpy.ndarray or astropy.nddata.NDData or or astropy.nddata.NDData

Astronomical data cube.

flux : numpy.ndarray

Flux added to the cube.

lower : tuple

Lower bound of the sub-cube to which flux will be added.

upper : tuple

Upper bound of the sub-cube to which flux will be added.

smoothy.core.utilities.**fix\_limits**(*data*, *vect*)

Fix vect index to be inside data

Parameters data : numpy.ndarray or numpy.ma.MaskedArray

Astronomical data cube.

vect : tuple, list or numpy.ndarray

Array with the indexes to be fixed.

#### <span id="page-6-0"></span>Returns result : numpy.ndarray

Fixed array of indexes.

#### smoothy.core.utilities.**fix\_mask**(*data*, *mask*)

Parameters data : numpy.ndarray or numpy.ma.MaskedArray

Astronomical data cube.

mask : numpy.ndarray

Boolean that will be applied.

#### Returns result : numpy.ma.MaskedArray

Masked astronomical data cube.

smoothy.core.utilities.**index\_features**(*data*, *lower=None*, *upper=None*) Creates an array with indices in features format

smoothy.core.utilities.**matching\_slabs**(*data*, *flux*, *lower*, *upper*) Obtain the matching subcube inside the lower and upper points.

Parameters data : numpy.ndarray

First data cube

flux : numpy.ndarray

Second data cubse

lower : tuple

Lower coordinates for the subcube.

upper : tuple

Upper coordinates for the subcube.

Returns The subcube inside the lower and upper points that matches both data cube dimensions.

smoothy.core.utilities.**slab**(*data*, *lower=None*, *upper=None*)

Obtain the n-dimensional slab from lower to upper (i.e. slab is a vector of slices)

#### Parameters data : numpy.ndarray

Atronomical data cube.

lower : 3-tuple (default=None)

Lower coordinates for the subcube.

upper : 3-tuple (default=None)

Upper coordinates for the subcube.

#### Returns result : list

list of slices using lower and upper coordinates to create a subcube.

#### smoothy.core.utilities.**standarize**(*data*)

Standarize astronomical data cubes in the 0-1 range.

Parameters data : numpy.ndarray or astropy.nddata.NDData or or astropy.nddata.NDData

Astronomical data cube.

#### <span id="page-7-0"></span>Returns result : tuple

Tuple containing the standarized numpy.ndarray or astropy.nddata.NDData cube, the factor scale y\_fact and the shift y\_min.

```
smoothy.core.utilities.unstandarize(data, a, b)
```
Unstandarize the astronomical data cube:  $a \cdot data + b$ .

Parameters data : numpy.ndarray or astropy.nddata.NDData or or astropy.nddata.NDData

Astronomical data cube.

a : float

Scale value.

**b** : float

Shift value.

Returns result : numpy.ndarray or astropy.nddata.NDData

Unstandarized astronomical cube.

# CHAPTER 2

# Input-Output (IO)

## <span id="page-8-2"></span><span id="page-8-1"></span><span id="page-8-0"></span>**2.1 Visualization Functions**

smoothy.io.graph.**visualize**(*data*, *wcs=None*, *unit=None*, *contour=False*) Generic function to visualize data, line-plot for 1D and image for 2D.

Parameters data : numpy.ndarray or astropy.nddata.NDData or astropy.nddata.NDDataRef

Astronomical image

wcs : astropy.wcs.WCS

World Coordinate System from the image (not needed if contained in NDData)

unit : astropy.unit

Image units (not needed if contained in NDData)

contour : numpy.ndarray

For plotting Contourns

smoothy.io.graph.**visualize\_image**(*data*, *wcs=None*, *unit=None*, *contour=False*) Plot 2D astronomical data.

Parameters data : numpy.ndarray or astropy.nddata.NDData or astropy.nddata.NDDataRef

Astronomical image

wcs : astropy.wcs.WCS

World Coordinate System from the image (not needed if contained in NDData)

unit : astropy.unit

Image units (not needed if contained in NDData)

contour : numpy.ndarray

For plotting Contourns

<span id="page-9-1"></span>smoothy.io.graph.**visualize\_plot**(*data*, *wcs=None*, *unit=None*) Plot 1D data for astronomical data.

Parameters data : numpy.ndarray or astropy.nddata.NDData

Astronomical image

wcs : astropy.wcs.WCS

World Coordinate System from the image (not needed if contained in NDData)

unit : astropy.unit

Image units (not needed if contained in NDData)

smoothy.io.graph.**visualize\_spectra**(*data*, *wcs=None*, *unit=None*, *velocities=False*) Plot spectra from astronomical data.

Parameters data : numpy.ndarray or astropy.nddata.NDData or astropy.nddata.NDDataRef

Astronomical data

wcs : astropy.wcs.WCS

World Coordinate System from the image (not needed if contained in NDData)

unit : astropy.unit

Image units (not needed if contained in NDData)

#### velocities: bool

Use spectral velocities

smoothy.io.graph.**visualize\_volume**(*data*, *wcs=None*, *unit=None*)

Plot 3D astronomical data.

Parameters data : numpy.ndarray or astropy.nddata.NDData or astropy.nddata.NDDataRef

Astronomical cube

wcs : astropy.wcs.WCS

World Coordinate System from the image (not needed if contained in NDData)

unit : astropy.unit

Image units (not needed if contained in NDData)

### <span id="page-9-0"></span>**2.2 FITS handling functions**

smoothy.io.fits.**Data\_to\_HDU**(*cube*, *primary=False*) Create a HDU object from an N-dimensional dataset.

Parameters cube : numpy.ndarray or astropy.nddata.NDData or or astropy.nddata.NDDataRef

Astronomical data cube.

primary : bool

Whether to pick the primary or an image HDU.

Returns result: HDU object with data from the data cube.

smoothy.io.fits.**HDU\_to\_Data**(*hdu*)

Create an N-dimensional dataset from an HDU component.

<span id="page-10-0"></span>Parameters hdu : HDU object

HDU to transform into an N-dimensional dataset.

Returns result: astropy.nddata.NDDataRef with data from the HDU object.

smoothy.io.fits.**HDU\_to\_Table**(*hdu*) Create a data table from a HDU component.

Parameters hdu : HDU object

HDU to transform into a data table.

Returns result: astropy.table.Table with data from the HDU.

smoothy.io.fits.**Table\_to\_HDU**(*tab*) Create a HDU object from a data table.

Parameters tab : astropy.table.Table

Table to transform into a HDU object.

Returns result: HDU object with data from the data table.

smoothy.io.fits.**load\_fits**(*filePath*, *primary=False*) Loads a FITS file and converts it into an N-Dimensional Dataset.

Parameters filepath : path of the FITS file.

primary : bool

if True it gets only primmary data-cube.

Returns Primary NDData image or astropy table, and/or:

N-Dimensional Datasets and Astropy Tables lists

# CHAPTER 3

# User Programmatic Interface (UPI)

<span id="page-12-2"></span><span id="page-12-0"></span>Functions to simplificate the programming task for standard users.

# <span id="page-12-1"></span>**3.1 Axes Manipulation**

smoothy.upi.axes.**axes\_names**(*data*, *wcs=None*) Get the axes's names.

> Parameters data : (M,N) or (M,N,Z) numpy.ndarray or astropy.nddata.NDData or astropy.nddata.NDDataRef

Astronomical data cube.

wcs : astropy.wcs.wcs.WCS

World Coordinate System to use.

Returns result: numpy.ndarray

Numpy ndarray with the axes's names from the WCS.

smoothy.upi.axes.**axes\_units**(*data*, *wcs=None*) Get units of the axes

> Parameters data :  $(M, N)$  or  $(M, N, Z)$  numpy.ndarray or astropy.nddata.NDData or astropy.nddata.NDDataRef

Astronomical data cube.

wcs : astropy.wcs.wcs.WCS

World Coordinate System to use.

Returns result: (M,N) or (M,N,Z) numpy.ndarray

Vector with the units of the axes

### <span id="page-13-0"></span>smoothy.upi.axes.**center**(*data*, *wcs=None*)

Get center of the data

Parameters data :  $(M, N)$  or  $(M, N, Z)$  numpy.ndarray or astropy.nddata.NDData or astropy.nddata.NDDataRef

Astronomical data cube.

wcs : astropy.wcs.wcs.WCS

World Coordinate System to use.

Returns result: astropy.units.quantity.Quantity

Center of the data

smoothy.upi.axes.**extent**(*data*, *wcs=None*, *region=None*) Get the axes extent.

> Parameters data :  $(M, N)$  or  $(M, N, Z)$  numpy.ndarray or astropy.nddata.NDData or astropy.nddata.NDDataRef

Astronomical data cube.

wcs : astropy.wcs.wcs.WCS

World Coordinate System to use.

region : (lower :  $(M,N)$  or  $(M,N,Z)$ , upper

Start and End index in data (int tuples)

Returns result: (M, N) tuple of astropy.units.quantity.Quantity

Axes extent

smoothy.upi.axes.**features**(*data*, *wcs=None*, *region=None*) Creates an array with WCS axes in features format

> **Parameters data** : (M,N) or (M,N,Z) numpy.ndarray or astropy.nddata.NDData or astropy.nddata.NDDataRef

Astronomical data cube.

wcs : astropy.wcs.wcs.WCS

World Coordinate System to use.

region : (lower :  $(M,N)$  or  $(M,N,Z)$ , upper

Start and End index in data (int tuples)

Returns result: astropy.table.Table

Table with WCS information of a section from the data.

smoothy.upi.axes.**opening**(*data*, *center*, *window*, *wcs=None*) Field of view (center +- window) converted to indices

> Parameters data :  $(M, N)$  or  $(M, N, Z)$  numpy.ndarray or astropy.nddata.NDData or astropy.nddata.NDDataRef

Astronomical data cube.

center : astropy.units.quantity.Quantity

Center of the field of view in WCS.

window : astropy.units.quantity.Quantity

Window for the field in WCS.

<span id="page-14-1"></span>wcs : astropy.wcs.wcs.WCS

World Coordinate System to use.

Returns ——-

#### result: ((M1,N1,Z1),(M2,N2,Z2)) tuple of tuple of ints

smoothy.upi.axes.**resolution**(*data*, *wcs=None*) Get the resolution of data

> **Parameters data** : (M,N) or (M,N,Z) numpy.ndarray or astropy.nddata.NDData or astropy.nddata.NDDataRef

Astronomical data cube.

wcs : astropy.wcs.wcs.WCS

World Coordinate System to use.

Returns result: (M,N) or (M,N,Z) numpy.ndarray

Resolution of the data

- smoothy.upi.axes.**spectral\_velocities**(*data*, *wcs=None*, *fqs=None*, *fqis=None*, *restfrq=None*) Get the spectral velocities from frequencies fqs given a rest frequency (by default search for it in the WCS). If fqs is None, then frequencies indices (fqis) need to be given.
	- Parameters data :  $(M, N)$  or  $(M, N, Z)$  numpy.ndarray or astropy.nddata.NDData or astropy.nddata.NDDataRef

Astronomical data cube.

wcs : astropy.wcs.wcs.WCS

World Coordinate System to use.

fqs : astropy.units.quantity.Quantity

Array of frequencies with units.

fqis : list of integers

Array of frequencies indices

restfrq : astropy.units.quantity.Quantity

Rest frequency

Returns result: astropy.units.quantity.Quantity

Array of Spectral velocities.

### <span id="page-14-0"></span>**3.2 Data Manipulation**

**class** smoothy.upi.data.**Data**(*data*, *uncertainty=None*, *mask=None*, *wcs=None*, *meta=None*, *unit=None*, *copy=False*)

A generic represenation of astronomical n-dimensional data array. Extends NDData.

**axes\_names**() Get the axes's names. <span id="page-15-0"></span>Returns result: numpy.ndarray

Numpy ndarray with the axes's names from the WCS.

#### **axes\_units**()

Get units of the axes

Returns result: (M,N) or (M,N,Z) numpy.ndarray

Vector with the units of the axes

#### **center**()

Get center of the data

#### Returns result: astropy.units.quantity.Quantity

Center of the data

**extent**(*region=None*) Get the axes extent.

#### Parameters region :(lower : (M,N) or (M,N,Z), upper

Start and End index in data (int tuples)

#### Returns result: (M, N) tuple of astropy.units.quantity.Quantity

Axes extent

**features**(*region=None*) Creates an array with WCS axea in features format

Parameters region :(lower : (M,N) or (M,N,Z), upper

Start and End index in data (int tuples)

Returns result: astropy.table.Table

Table with WCS information of a section from the data.

#### **opening**(*center*, *window*)

Field of view (center +- window) converted to indices

Parameters center : astropy.units.quantity.Quantity

Center of the field of view in WCS.

window : astropy.units.quantity.Quantity

Window for the field in WCS.

Returns result: ((M1,N1,Z1),(M2,N2,Z2)) tuple of tuple of ints

#### **resolution**()

Get the resolution of data

Returns result: (M,N) or (M,N,Z) numpy.ndarray

Resolution of the data

#### **spectral\_velocities**(*fqs=None*, *fqis=None*, *restfrq=None*)

Get the spectral velocities from frequencies fqs given a rest frequency (by default search for it in the WCS). If fqs is None, then frequencies indices (fqis) need to be given.

Parameters fqs : astropy.units.quantity.Quantity

Array of frequencies with units.

fqis : list of integers

Array of frequencies indices

<span id="page-16-1"></span>restfrq : astropy.units.quantity.Quantity

Rest frequency

Returns result: astropy.units.quantity.Quantity

Array of Spectral velocities.

### <span id="page-16-0"></span>**3.3 Flux Manipulation**

smoothy.upi.flux.**add**(*data*, *flux*, *lower=None*, *upper=None*, *wcs=None*, *unit=None*, *meta=None*, *mask=None*) Create a new data with the new flux added.

Lower and upper are bounds for data. This operation is border-safe and creates a new object at each call.

Parameters data : (M,N) numpy.ndarray or astropy.nddata.NDData or astropy.nddata.NDDataRef

flux : float

Flux of data

lower : numpy.ndarray

upper : numpy.ndarray

Bounds for data

wcs : World Coordinate System data [\(http://docs.astropy.org/en/stable/wcs/\)](http://docs.astropy.org/en/stable/wcs/)

mask : numpy.ndarray

mask for the data

unit : astropy.units.Unit

Astropy Unit [\(http://docs.astropy.org/en/stable/units/\)](http://docs.astropy.org/en/stable/units/)

meta : FITS metadata

Returns NDDataRef: structure with new flux added

smoothy.upi.flux.**denoise**(*data*, *wcs=None*, *mask=None*, *unit=None*, *threshold=0.0*) Simple denoising given a threshold (creates a new object)

Parameters data : (M,N) numpy.ndarray or astropy.nddata.NDData or astropy.nddata.NDDataRef

wcs : World Coordinate System data [\(http://docs.astropy.org/en/stable/wcs/\)](http://docs.astropy.org/en/stable/wcs/)

mask : numpy.ndarray

mask for the data

unit : astropy.units.Unit

Astropy Unit [\(http://docs.astropy.org/en/stable/units/\)](http://docs.astropy.org/en/stable/units/)

threshold : float

Returns NDDataRef: Data denoised

smoothy.upi.flux.**noise\_level**(*data*, *mask=None*, *unit=None*) Compute the RMS of data.

<span id="page-17-0"></span>Parameters data : (M,N) numpy.ndarray or astropy.nddata.NDData or astropy.nddata.NDDataRef

mask : numpy.ndarray

mask for the data

unit : astropy.units.Unit

Astropy Unit [\(http://docs.astropy.org/en/stable/units/\)](http://docs.astropy.org/en/stable/units/)

#### Returns rms : float

RMS of data

smoothy.upi.flux.**standarize**(*data*, *wcs=None*, *unit=None*, *mask=None*, *meta=None*) Standarize data:

Parameters data : (M,N) numpy.ndarray or astropy.nddata.NDData or astropy.nddata.NDDataRef

wcs : World Coordinate System data [\(http://docs.astropy.org/en/stable/wcs/\)](http://docs.astropy.org/en/stable/wcs/)

mask : numpy.ndarray

mask for the data

unit : astropy.units.Unit

Astropy Unit [\(http://docs.astropy.org/en/stable/units/\)](http://docs.astropy.org/en/stable/units/)

meta : FITS metadata

**Returns** Standarized data where data  $= a * res + b$ 

smoothy.upi.flux.**unstandarize**(*data*, *a*, *b*, *wcs=None*, *unit=None*, *mask=None*, *meta=None*) Unstandarize data:  $res = a * data + b$ 

Parameters data : (M,N) numpy.ndarray or astropy.nddata.NDData or astropy.nddata.NDDataRef

a : float

slope of straight

b : float

Intercept of straight

wcs : World Coordinate System data [\(http://docs.astropy.org/en/stable/wcs/\)](http://docs.astropy.org/en/stable/wcs/)

mask : numpy.ndarray

mask for the data

unit : astropy.units.Unit

Astropy Unit [\(http://docs.astropy.org/en/stable/units/\)](http://docs.astropy.org/en/stable/units/)

meta : FITS metadata

**Returns** NDDataRef: Unstandarized data:  $res = a * data + b$ 

smoothy.upi.flux.**world\_gaussian**(*data*, *mu*, *P*, *peak*, *cutoff*, *wcs=None*)

Creates a gaussian flux at mu position (WCS), with P shape, with a maximum value equal to peak, and with compact support up to the cutoff contour

Parameters data : (M,N) numpy.ndarray or astropy.nddata.NDData or astropy.nddata.NDDataRef

mu : float

P : tuple

Shape of result

<span id="page-18-1"></span>peak : float

maximum value

cutoff :

wcs : World Coordinate System data [\(http://docs.astropy.org/en/stable/wcs/\)](http://docs.astropy.org/en/stable/wcs/)

Returns Tuple of gaussian flux and borders

## <span id="page-18-0"></span>**3.4 Data Statistics**

smoothy.upi.reduction.**moment0**(*data*, *wcs=None*, *mask=None*, *unit=None*, *restfrq=None*) Calculate moment 0 from a data cube.

> Parameters data :  $(M,N,Z)$  numpy.ndarray or astropy.nddata.NDData or astropy.nddata.NDDataRef

Astronomical data cube.

wcs : astropy.wcs.wcs.WCS

World Coordinate System to use.

mask : numpy.ndarray

Mask for data.

unit : astropy.units.Unit

Astropy unit [\(http://docs.astropy.org/en/stable/units/\)](http://docs.astropy.org/en/stable/units/).

restfrq : astropy.units.quantity.Quantity

Rest frequency

Returns result: astropy.nddata.NDDataRef

Moment 0 of the data cube

smoothy.upi.reduction.**moment1**(*data*, *wcs=None*, *mask=None*, *unit=None*, *restfrq=None*) Calculate moment 1 from a data cube.

Parameters data : (M,N,Z) numpy.ndarray or astropy.nddata.NDData

Astronomical data cube.

wcs : astropy.wcs.wcs.WCS

World Coordinate System to use

mask : numpy.ndarray

Mask for data.

unit : astropy.units.Unit

Astropy unit [\(http://docs.astropy.org/en/stable/units/\)](http://docs.astropy.org/en/stable/units/)

restfrq : astropy.units.quantity.Quantity

Rest frequency

Returns result: astropy.nddata.NDData

Moment 1 of the data cube

<span id="page-19-1"></span>smoothy.upi.reduction.**moment2**(*data*, *wcs=None*, *mask=None*, *unit=None*, *restfrq=None*) Calculate moment 2 from a data cube.

> Parameters data :  $(M,N,Z)$  numpy.ndarray or astropy.nddata.NDData or astropy.nddata.NDDataRef

Astronomical data cube.

wcs : astropy.wcs.wcs.WCS

World Coordinate System to use

mask : numpy.ndarray

Mask for data.

unit : astropy.units.Unit

Astropy unit [\(http://docs.astropy.org/en/stable/units/\)](http://docs.astropy.org/en/stable/units/)

restfrq : astropy.units.quantity.Quantity

Rest frequency

Returns result: astropy.nddata.NDDataRef

Moment 2 of the data cube

smoothy.upi.reduction.**spectra**(*data*, *wcs=None*, *mask=None*, *unit=None*, *restrict=None*)

Parameters data :  $(M,N,Z)$  numpy.ndarray or astropy.nddata.NDData or astropy.nddata.NDDataRef

Astronomical data cube.

wcs : astropy.wcs.wcs.WCS

World Coordinate System to use

mask : numpy.ndarray

Mask for data.

unit : astropy.units.Unit

Astropy unit [\(http://docs.astropy.org/en/stable/units/\)](http://docs.astropy.org/en/stable/units/)

restrict : boolean

Returns result: astropy.nddata.NDData

Moment 2 of the data cube

### <span id="page-19-0"></span>**3.5 Formatting**

# CHAPTER 4

Indices and tables

- <span id="page-20-0"></span>• genindex
- modindex
- search

# Python Module Index

### <span id="page-22-0"></span>s

smoothy.core.analysis, [1](#page-4-1) smoothy.core.utilities, [2](#page-5-0) smoothy.io.fits, [6](#page-9-0) smoothy.io.graph, [5](#page-8-1) smoothy.upi.axes, [9](#page-12-1) smoothy.upi.data, [11](#page-14-0) smoothy.upi.flux, [13](#page-16-0) smoothy.upi.formatting, [16](#page-19-0) smoothy.upi.reduction, [15](#page-18-0)

# Index

# A

add() (in module smoothy.core.utilities), [2](#page-5-1) add() (in module smoothy.upi.flux), [13](#page-16-1) axes names() (in module smoothy.upi.axes), [9](#page-12-2) axes\_names() (smoothy.upi.data.Data method), [11](#page-14-1) axes\_units() (in module smoothy.upi.axes), [9](#page-12-2) axes\_units() (smoothy.upi.data.Data method), [12](#page-15-0)

# $\mathcal{C}$

center() (in module smoothy.upi.axes), [9](#page-12-2) center() (smoothy.upi.data.Data method), [12](#page-15-0)

# D

Data (class in smoothy.upi.data), [11](#page-14-1) Data to HDU() (in module smoothy.io.fits), [6](#page-9-1) denoise() (in module smoothy.core.analysis), [1](#page-4-2) denoise() (in module smoothy.upi.flux), [13](#page-16-1)

# E

extent() (in module smoothy.upi.axes), [10](#page-13-0) extent() (smoothy.upi.data.Data method), [12](#page-15-0)

# F

features() (in module smoothy.upi.axes), [10](#page-13-0) features() (smoothy.upi.data.Data method), [12](#page-15-0) fix\_limits() (in module smoothy.core.utilities), [2](#page-5-1) fix\_mask() (in module smoothy.core.utilities), [3](#page-6-0)

# G

gaussian\_function() (in module smoothy.core.analysis), [1](#page-4-2)

# H

HDU to Data() (in module smoothy.io.fits), [6](#page-9-1) HDU to Table() (in module smoothy.io.fits), [7](#page-10-0)

# I

index features() (in module smoothy.core.utilities), [3](#page-6-0) integrate() (in module smoothy.core.analysis), [2](#page-5-1)

# L

load\_fits() (in module smoothy.io.fits), [7](#page-10-0)

# M

matching\_slabs() (in module smoothy.core.utilities), [3](#page-6-0) moment0() (in module smoothy.upi.reduction), [15](#page-18-1) moment1() (in module smoothy.upi.reduction), [15](#page-18-1) moment2() (in module smoothy.upi.reduction), [16](#page-19-1)

# N

noise\_level() (in module smoothy.upi.flux), [13](#page-16-1)

## O

opening() (in module smoothy.upi.axes), [10](#page-13-0) opening() (smoothy.upi.data.Data method), [12](#page-15-0)

# R

resolution() (in module smoothy.upi.axes), [11](#page-14-1) resolution() (smoothy.upi.data.Data method), [12](#page-15-0) rms() (in module smoothy.core.analysis), [2](#page-5-1)

# S

slab() (in module smoothy.core.utilities), [3](#page-6-0) smoothy.core.analysis (module), [1](#page-4-2) smoothy.core.utilities (module), [2](#page-5-1) smoothy.io.fits (module), [6](#page-9-1) smoothy.io.graph (module), [5](#page-8-2) smoothy.upi.axes (module), [9](#page-12-2) smoothy.upi.data (module), [11](#page-14-1) smoothy.upi.flux (module), [13](#page-16-1) smoothy.upi.formatting (module), [16](#page-19-1) smoothy.upi.reduction (module), [15](#page-18-1) spectra() (in module smoothy.upi.reduction), [16](#page-19-1) spectral\_velocities() (in module smoothy.upi.axes), [11](#page-14-1) spectral\_velocities() (smoothy.upi.data.Data method), [12](#page-15-0) standarize() (in module smoothy.core.utilities), [3](#page-6-0) standarize() (in module smoothy.upi.flux), [14](#page-17-0)

# T

Table\_to\_HDU() (in module smoothy.io.fits), [7](#page-10-0)

## U

unstandarize() (in module smoothy.core.utilities), [4](#page-7-0) unstandarize() (in module smoothy.upi.flux), [14](#page-17-0)

# V

visualize() (in module smoothy.io.graph), [5](#page-8-2) visualize\_image() (in module smoothy.io.graph), [5](#page-8-2) visualize\_plot() (in module smoothy.io.graph), [5](#page-8-2) visualize\_spectra() (in module smoothy.io.graph), [6](#page-9-1) visualize\_volume() (in module smoothy.io.graph), [6](#page-9-1)

# W

world\_gaussian() (in module smoothy.upi.flux), [14](#page-17-0)